# **Foreman - Bug #2292**

# **Libvirt ComputeResource #test\_connection fails**

03/07/2013 09:43 AM - Alexander Pánek

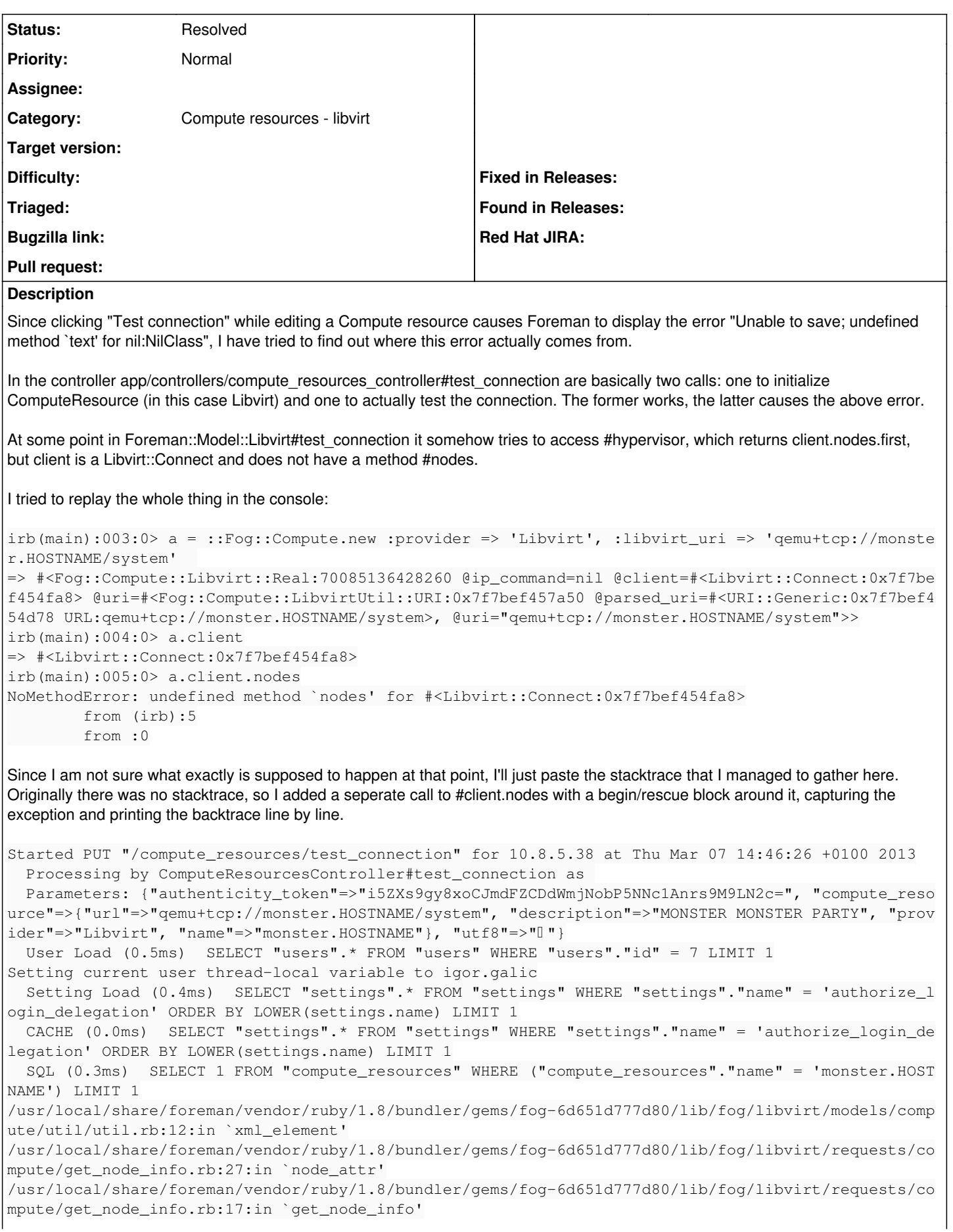

/usr/local/share/foreman/vendor/ruby/1.8/bundler/gems/fog-6d651d777d80/lib/fog/libvirt/requests/co mpute/get\_node\_info.rb:16:in `each' /usr/local/share/foreman/vendor/ruby/1.8/bundler/gems/fog-6d651d777d80/lib/fog/libvirt/requests/co mpute/get node info.rb:16:in `get node info' /usr/local/share/foreman/vendor/ruby/1.8/bundler/gems/fog-6d651d777d80/lib/fog/libvirt/models/comp ute/nodes.rb:13:in `all' /usr/local/share/foreman/vendor/ruby/1.8/bundler/gems/fog-6d651d777d80/lib/fog/core/collection.rb: 141:in `lazy\_load' /usr/local/share/foreman/vendor/ruby/1.8/bundler/gems/fog-6d651d777d80/lib/fog/core/collection.rb: 15:in `to\_s' /usr/local/share/foreman/vendor/ruby/1.8/gems/activesupport-3.0.20/lib/active\_support/buffered\_log ger.rb:60:in `add' /usr/local/share/foreman/vendor/ruby/1.8/gems/activesupport-3.0.20/lib/active\_support/buffered\_log ger.rb:76:in `debug' /usr/local/share/foreman/lib/foreman/model/libvirt.rb:119:in `client' /usr/local/share/foreman/lib/foreman/model/libvirt.rb:109:in `hypervisor' /usr/local/share/foreman/lib/foreman/model/libvirt.rb:45:in `test\_connection' /usr/local/share/foreman/app/controllers/compute\_resources\_controller.rb:77:in `test\_connection' [...] /usr/share/phusion-passenger/helper-scripts/passenger-spawn-server:99 Rendered compute\_resources/form/\_libvirt.html.erb (23.6ms) Rendered compute\_resources/\_form.html.erb (28.1ms) Completed 200 OK in 67ms (Views: 28.8ms | ActiveRecord: 3.1ms)

### **History**

#### **#1 - 03/08/2013 04:40 AM - Dominic Cleal**

*- Status changed from New to Feedback*

So on IRC yesterday, I think we tracked this down to the <system> tag missing from libvirt's sysinfo (see `virsh sysinfo`), which Fog expected to always be there. Did you find out anything from libvirt upstream about whether it's optional or a bug? If it's optional, we should fix this in Fog.

#### **#2 - 03/08/2013 05:10 AM - Igor Galić**

Dominic, thanks for the reminder. I didn't follup up with upstream yesterday, doing that now.

#### **#3 - 03/08/2013 05:19 AM - Igor Galić**

Just as a reminder, this is what `virsh sysinfo` returns:

```
<sysinfo type='smbios'>
   <bios>
        <entry name='vendor'>Intel Corporation</entry>
        <entry name='version'>S5000.86B.10.00.0088.031420081550</entry>
        <entry name='date'>03/14/2008</entry>
        <entry name='release'>10.0</entry>
    </bios>
    <processor>
        <entry name='socket_destination'>CPU1</entry>
        <entry name='type'>Central Processor</entry>
        <entry name='family'>Xeon</entry>
        <entry name='manufacturer'>Intel(R) Corporation</entry>
    <entry name='signature'>Type 0, Family 6, Model 15, Stepping 11</entry>
        <entry name='version'>Intel(R) Xeon(R) CPU           E5335  @ 2.00GHz</entry>
        <entry name='external_clock'>1333 MHz</entry>
        <entry name='max_speed'>2000 MHz</entry>
        <entry name='status'>Populated, Enabled</entry>
        <entry name='serial_number'>Not Specified</entry>
        <entry name='part_number'>Not Specified</entry>
    </processor>
    <processor>
        <entry name='socket_destination'>CPU2</entry>
        <entry name='type'>Central Processor</entry>
        <entry name='family'>Xeon</entry>
        <entry name='manufacturer'>Intel(R) Corporation</entry>
        <entry name='signature'>Type 0, Family 6, Model 15, Stepping 11</entry>
        <entry name='version'>Intel(R) Xeon(R) CPU           E5335  @ 2.00GHz</entry>
        <entry name='external_clock'>1333 MHz</entry>
       <entry name='max_speed'>2000 MHz</entry>
       <entry name='status'>Populated, Enabled</entry>
       <entry name='serial_number'>Not Specified</entry>
```

```
    <entry name='part_number'>Not Specified</entry>
\langle/processor>
  <memory_device>
      <entry name='size'>2048 MB</entry>
      <entry name='form_factor'>FB-DIMM</entry>
      <entry name='locator'>ONBOARD DIMM_A1</entry>
      <entry name='bank_locator'>Channel A</entry>
      <entry name='type'>DDR2 FB-DIMM</entry>
      <entry name='type_detail'>Synchronous</entry>
      <entry name='speed'>667 MHz</entry>
      <entry name='manufacturer'>80CE</entry>
      <entry name='serial_number'>2920456C</entry>
      <entry name='part_number'>M395T5750EZ4-CE66</entry>
  </memory_device>
  <memory_device>
      <entry name='size'>2048 MB</entry>
      <entry name='form_factor'>FB-DIMM</entry>
      <entry name='locator'>ONBOARD DIMM_A2</entry>
      <entry name='bank_locator'>Channel A</entry>
      <entry name='type'>DDR2 FB-DIMM</entry>
      <entry name='type_detail'>Synchronous</entry>
      <entry name='speed'>667 MHz</entry>
      <entry name='manufacturer'>80CE</entry>
      <entry name='serial_number'>29284D22</entry>
      <entry name='part_number'>M395T5750EZ4-CE66</entry>
  </memory_device>
  <memory_device>
      <entry name='size'>2048 MB</entry>
      <entry name='form_factor'>FB-DIMM</entry>
      <entry name='locator'>ONBOARD DIMM_B1</entry>
      <entry name='bank_locator'>Channel B</entry>
      <entry name='type'>DDR2 FB-DIMM</entry>
      <entry name='type_detail'>Synchronous</entry>
      <entry name='speed'>667 MHz</entry>
      <entry name='manufacturer'>80CE</entry>
      <entry name='serial_number'>29284D38</entry>
      <entry name='part_number'>M395T5750EZ4-CE66</entry>
  </memory_device>
  <memory_device>
      <entry name='size'>2048 MB</entry>
      <entry name='form_factor'>FB-DIMM</entry>
      <entry name='locator'>ONBOARD DIMM_B2</entry>
      <entry name='bank_locator'>Channel B</entry>
      <entry name='type'>DDR2 FB-DIMM</entry>
      <entry name='type_detail'>Synchronous</entry>
      <entry name='speed'>667 MHz</entry>
      <entry name='manufacturer'>80CE</entry>
      <entry name='serial_number'>291E6D0A</entry>
      <entry name='part_number'>M395T5750EZ4-CE66</entry>
  </memory_device>
  <memory_device>
      <entry name='size'>2048 MB</entry>
      <entry name='form_factor'>FB-DIMM</entry>
      <entry name='locator'>ONBOARD DIMM_C1</entry>
      <entry name='bank_locator'>Channel C</entry>
      <entry name='type'>DDR2 FB-DIMM</entry>
      <entry name='type_detail'>Synchronous</entry>
      <entry name='speed'>667 MHz</entry>
      <entry name='manufacturer'>80CE</entry>
      <entry name='serial_number'>29284E26</entry>
      <entry name='part_number'>M395T5750EZ4-CE66</entry>
  </memory_device>
  <memory_device>
      <entry name='size'>2048 MB</entry>
      <entry name='form_factor'>FB-DIMM</entry>
      <entry name='locator'>ONBOARD DIMM_C2</entry>
      <entry name='bank_locator'>Channel C</entry>
      <entry name='type'>DDR2 FB-DIMM</entry>
      <entry name='type_detail'>Synchronous</entry>
      <entry name='speed'>667 MHz</entry>
      <entry name='manufacturer'>80CE</entry>
      <entry name='serial_number'>29284DF0</entry>
      <entry name='part_number'>M395T5750EZ4-CE66</entry>
  </memory_device>
```

```
  <memory_device>
```
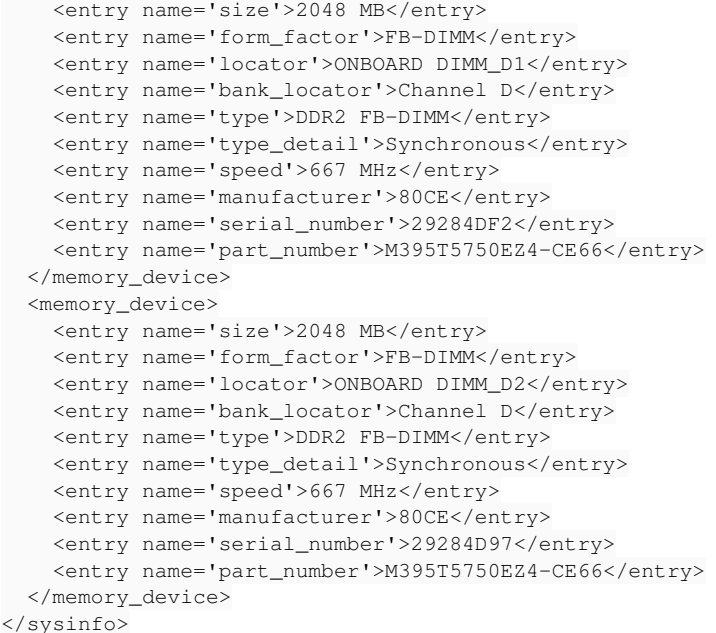

The <system></system> block with uuid, manufacturer, product and serial we usually see is missing here. The question is whether this is expected behaviour.

# **#4 - 03/12/2013 06:36 AM - Igor Galić**

"Linking" Fog bug:<https://github.com/fog/fog/issues/1652>

# **#5 - 02/27/2014 12:48 PM - Benjamin Papillon**

Hello,

Fog bug is closed. Do you still have the issue with Foreman? Can we close this bug?

Regards

### **#6 - 09/26/2014 07:06 AM - Dominic Cleal**

*- Category changed from Compute resources to Compute resources - libvirt*

# **#7 - 05/17/2017 09:28 AM - Anonymous**

*- Status changed from Feedback to Resolved*

no reaction, closing.